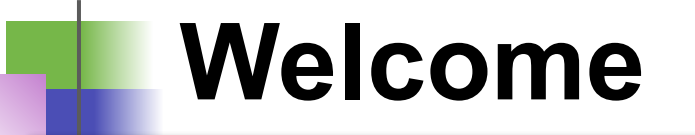

#### **Mastering Salesforce APIs**

## **Know Your Master Trainer**

#### Ashish Agarwal

- 25 Years of Experience in IT, 12+ Years in Salesforce
- Independent Architect, Trainer & Blogger
- 26x Salesforce Certified | 2x AP | 1000+ Trailhead Badges
- Worked with Salesforce Singapore as Senior Program Architect

Blog: <https://www.asagarwal.com>

Twitter: [@asagarwal](https://twitter.com/asagarwal)

LinkedIn: <https://www.linkedin.com/in/asagarwal/>

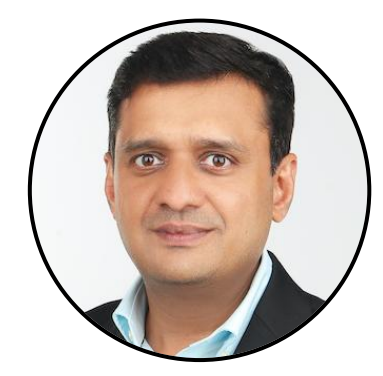

#### **Overview of the Course**

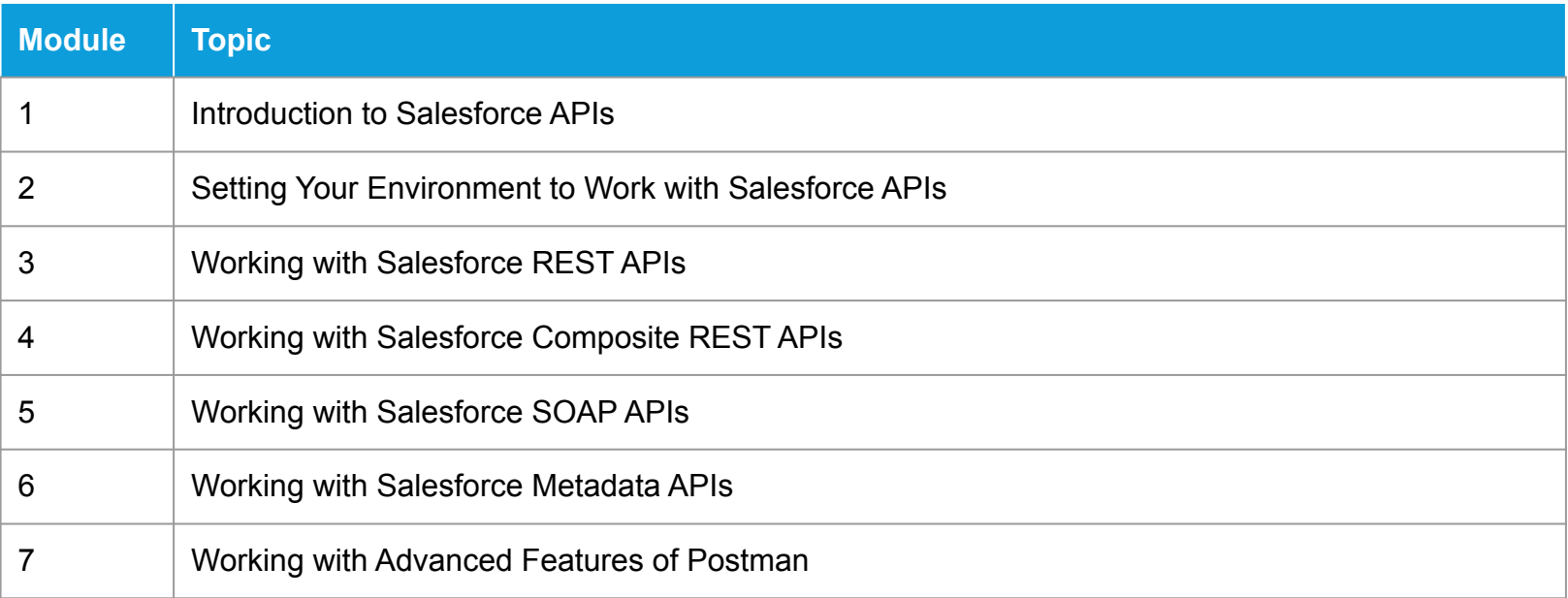

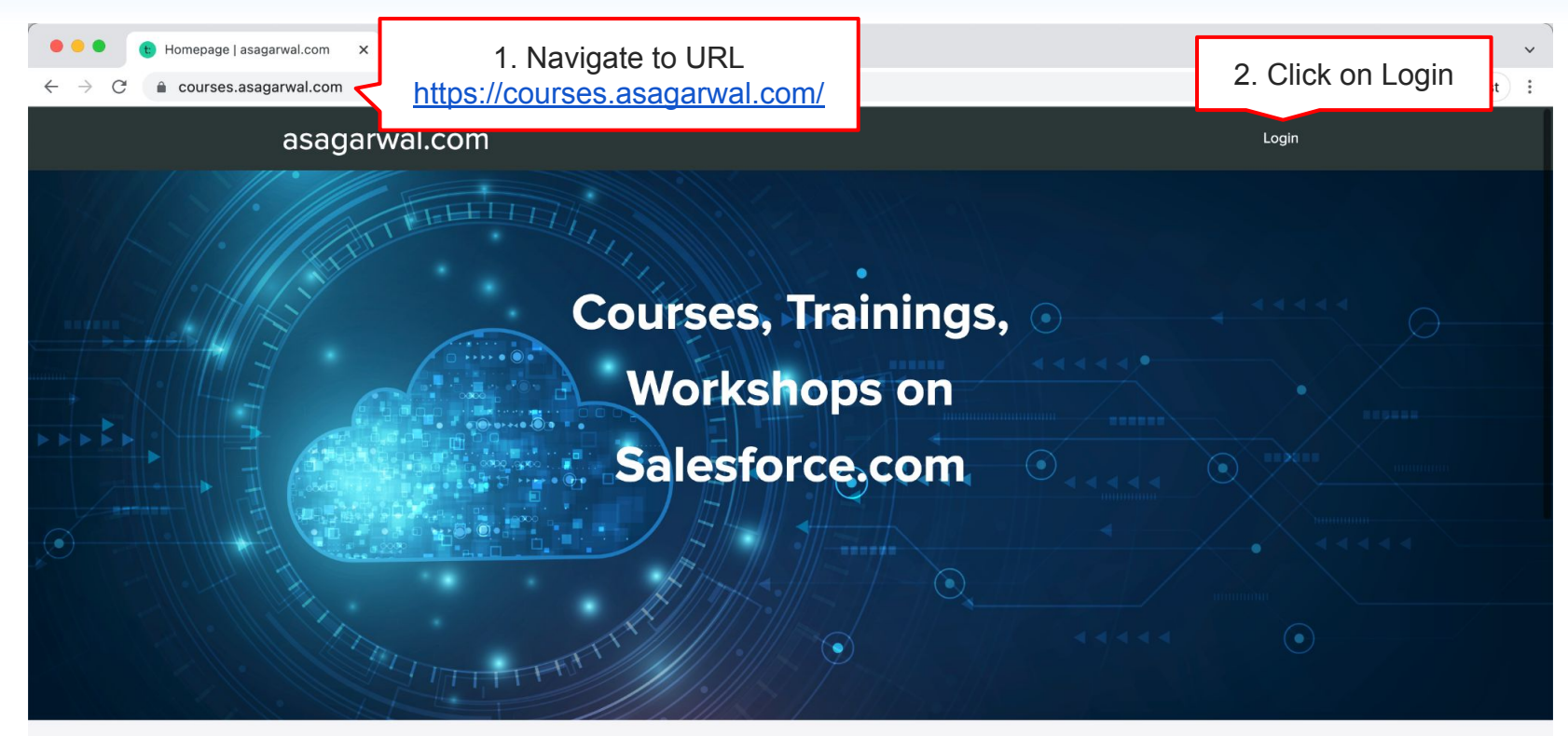

**Featured Products** 

**Mastering Salesforce APIs © 2021 ASAGARWAL.COM PTE. LTD. All rights reserved**

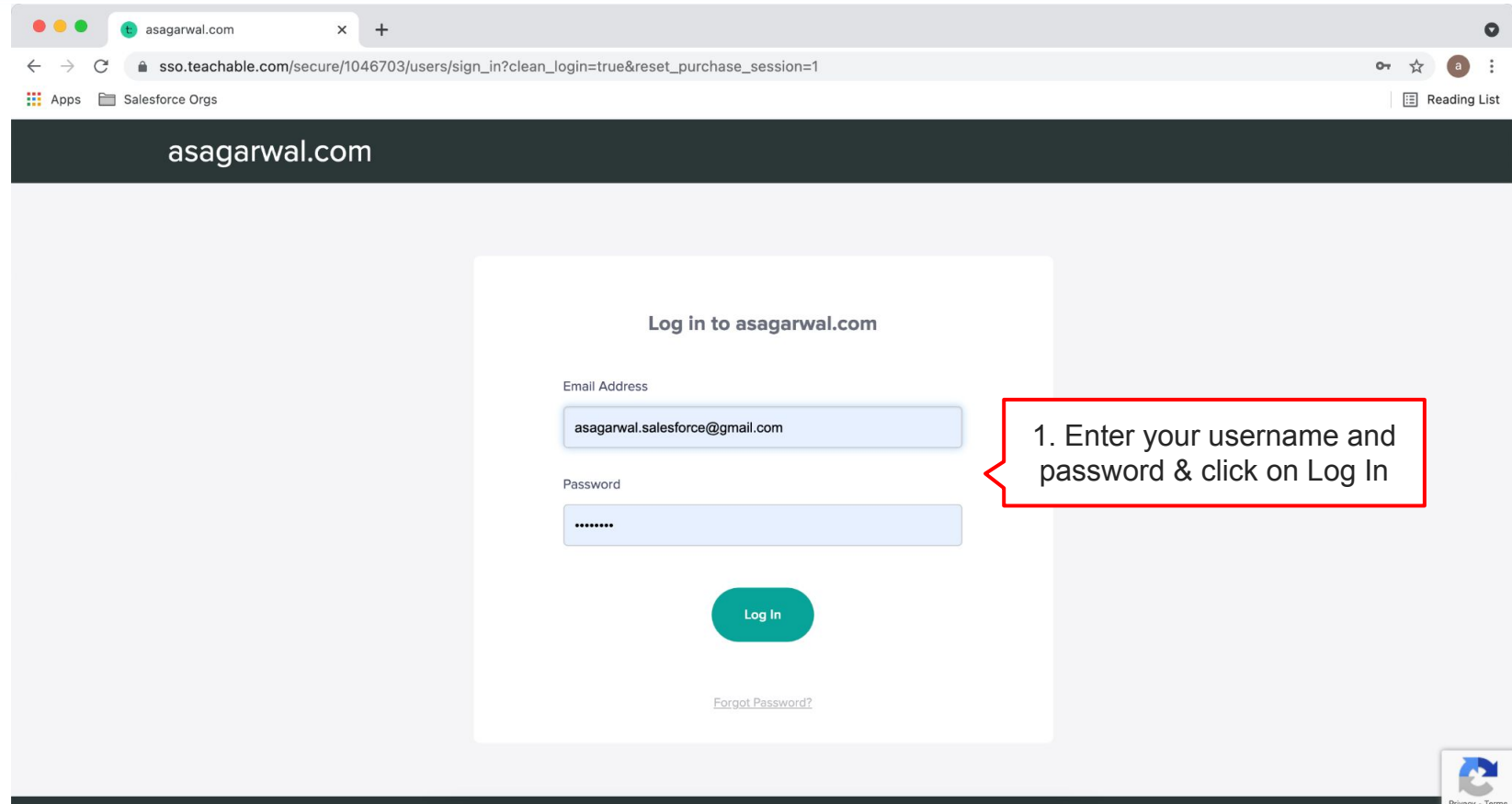

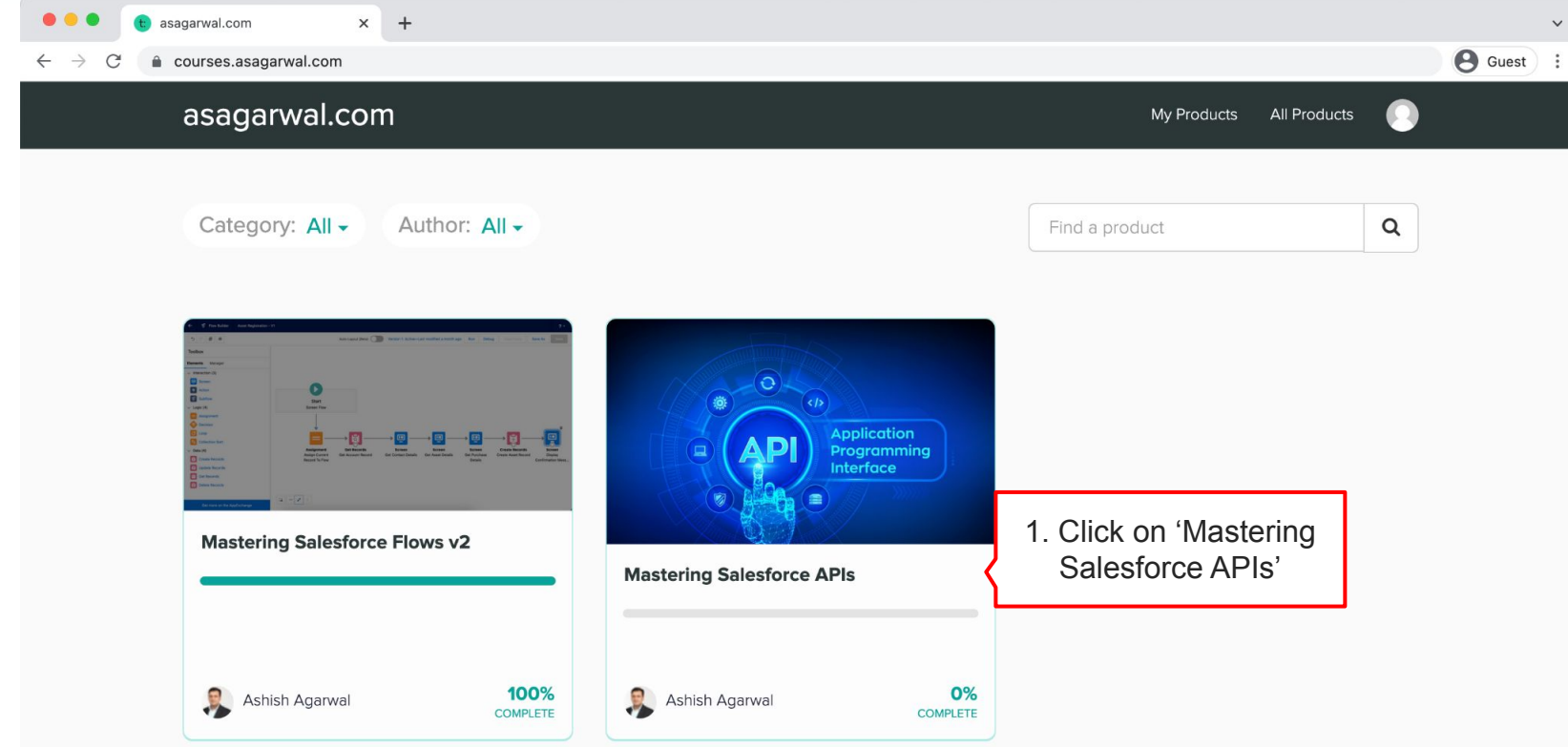

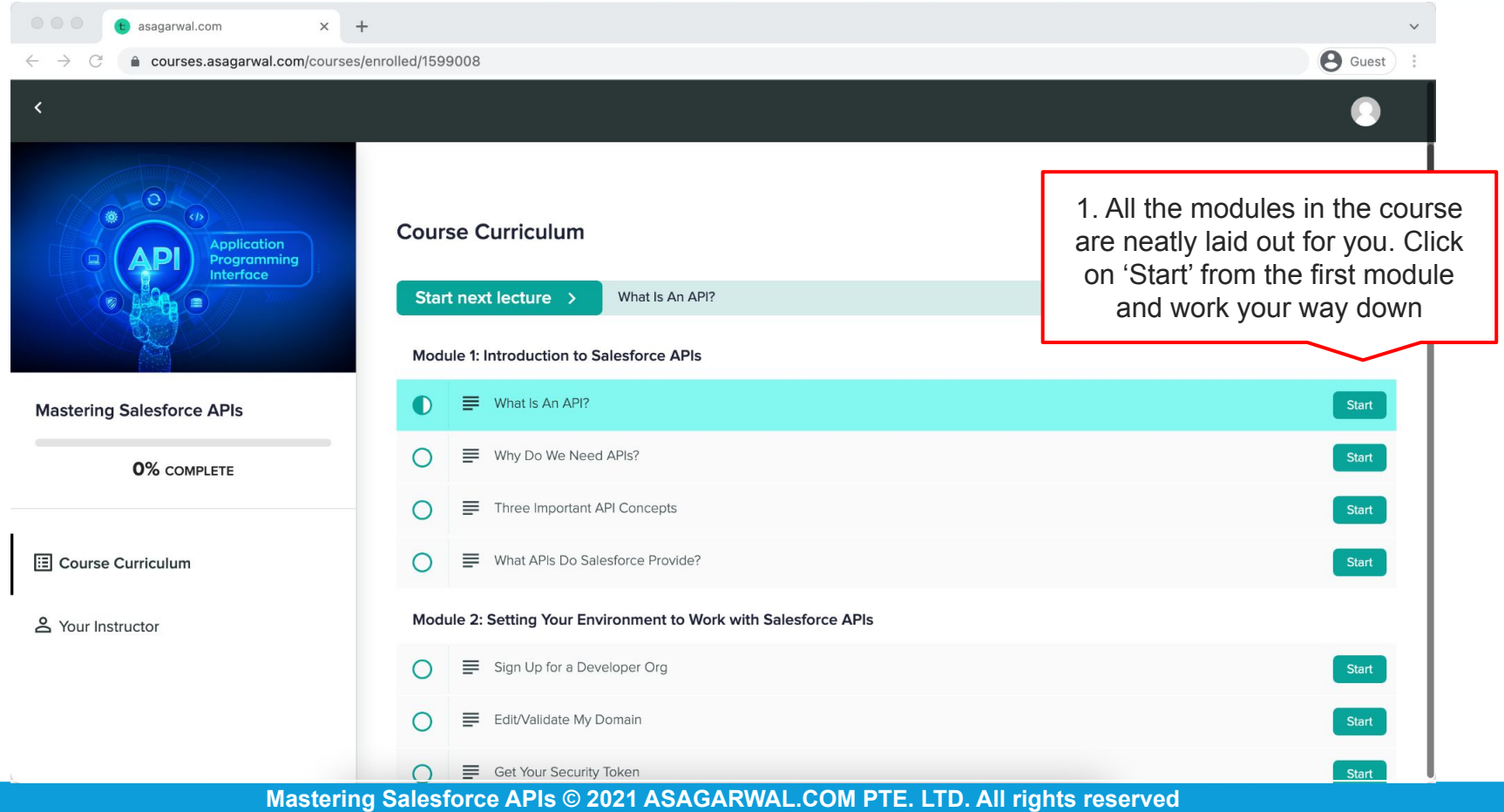

What Is An API? I asagarwal.co X  $+$ courses.asagarwal.com/courses/1599008/lectures/37364072 A. 仚 ශ 0% COMPLETE  $\bigcirc$ Autoplay  $\bigcirc$ Autocomplete  $\bullet$  $\equiv$ What Is An API?  $Mx$ Speed Why Do We Need APIs? ≡ Three Important API Concepts С ≡ ∩  $\equiv$ What APIs Do Salesforce Provide? Module 2: Setting Your Environment to Work with Salesforce APIs ≡ Sign Up for a Developer Org ≡ Edit/Validate My Domain ≡ Get Your Security Token m. Create Connected App in Salesforce Install & Configure Postman on Your  $\circ$ Computer

 $\bullet$ 

1. Click on the gear icon to set your preference for the training. This includes Autoplay, Autocomplete & Playback speed

(*Tip: You may want to increase the speed for faster playback*)

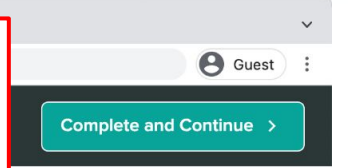

2. Scroll down the screen

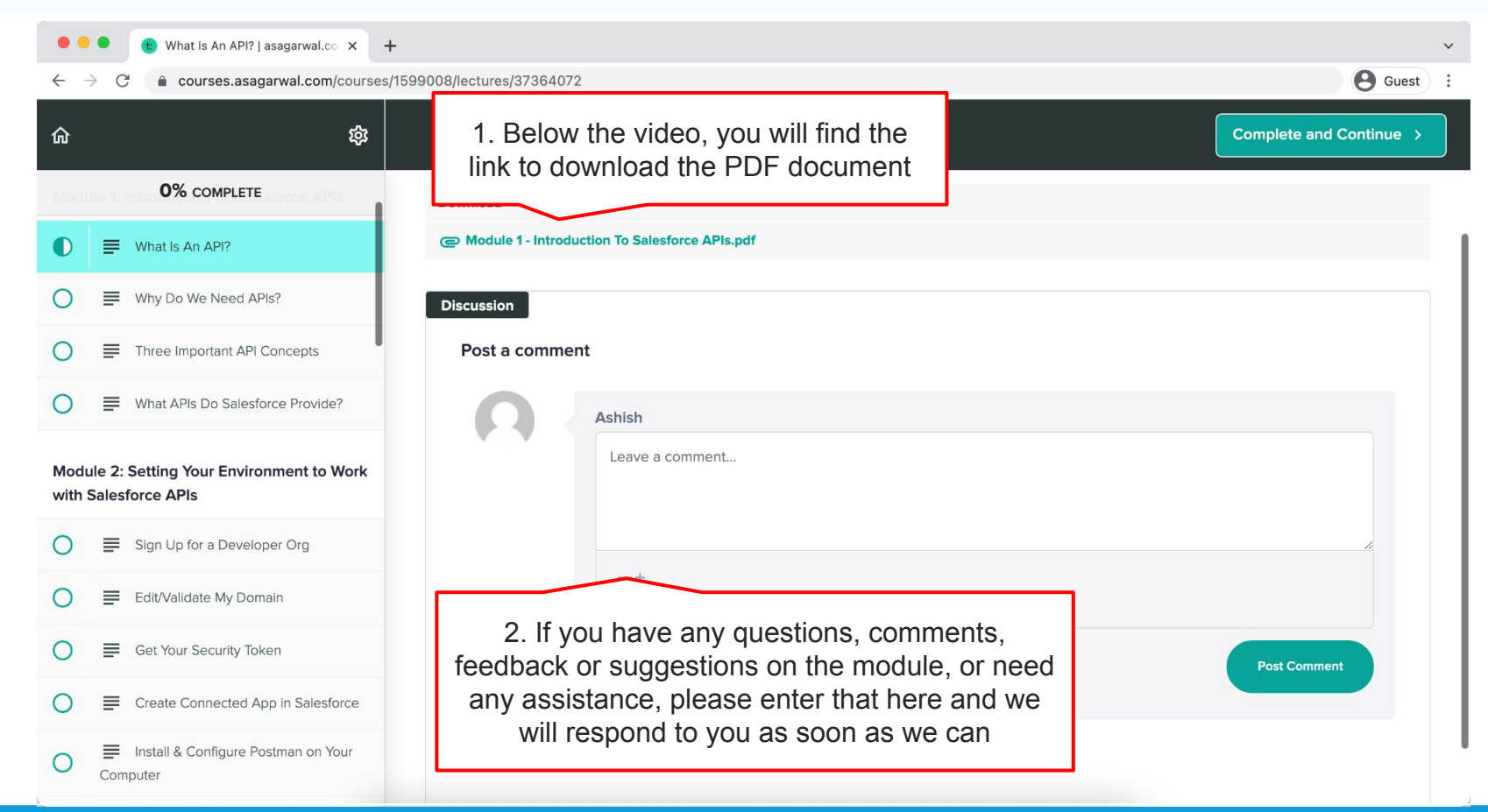

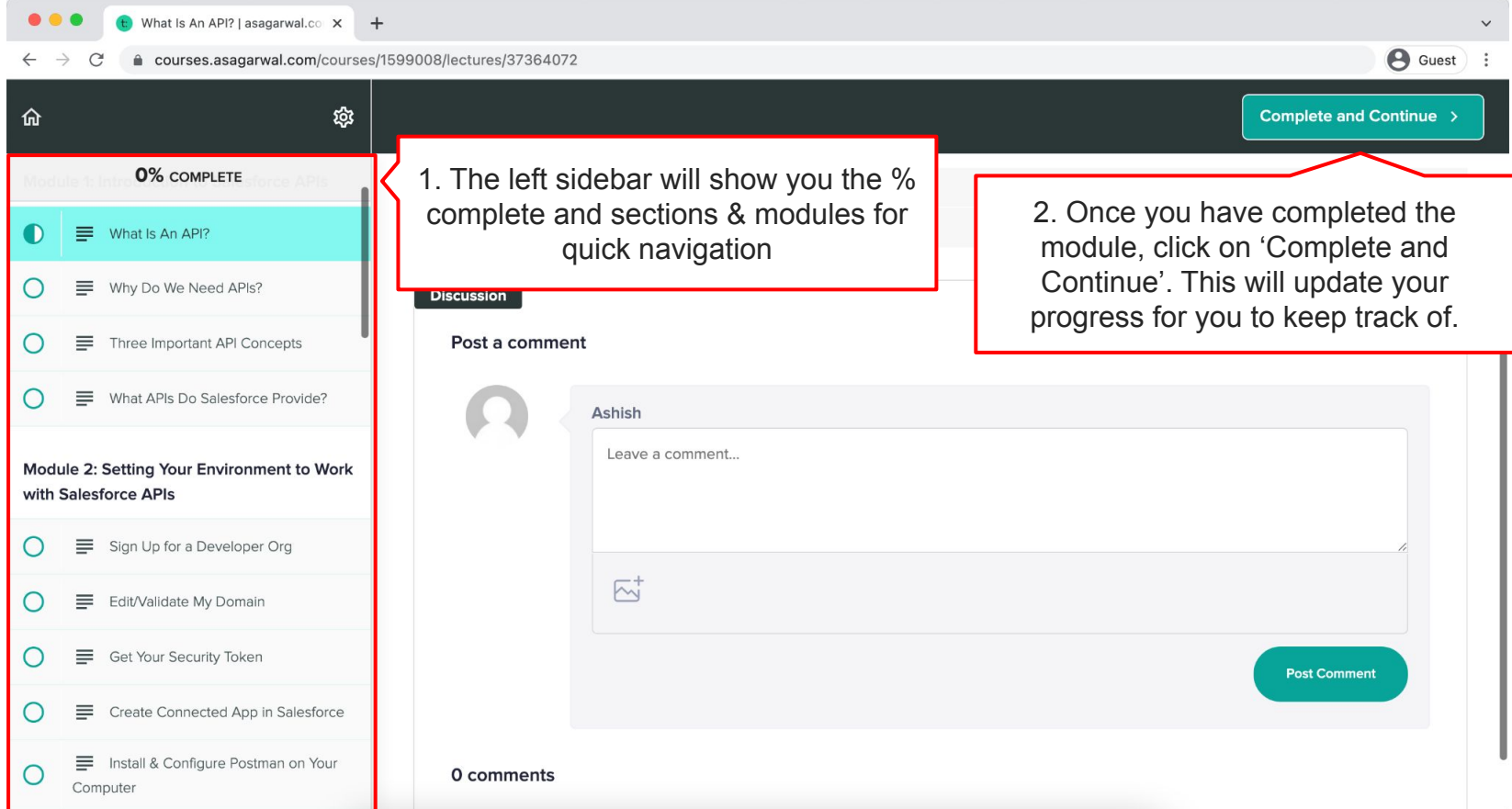

**Mastering Salesforce APIs © 2021 ASAGARWAL.COM PTE. LTD. All rights reserved**

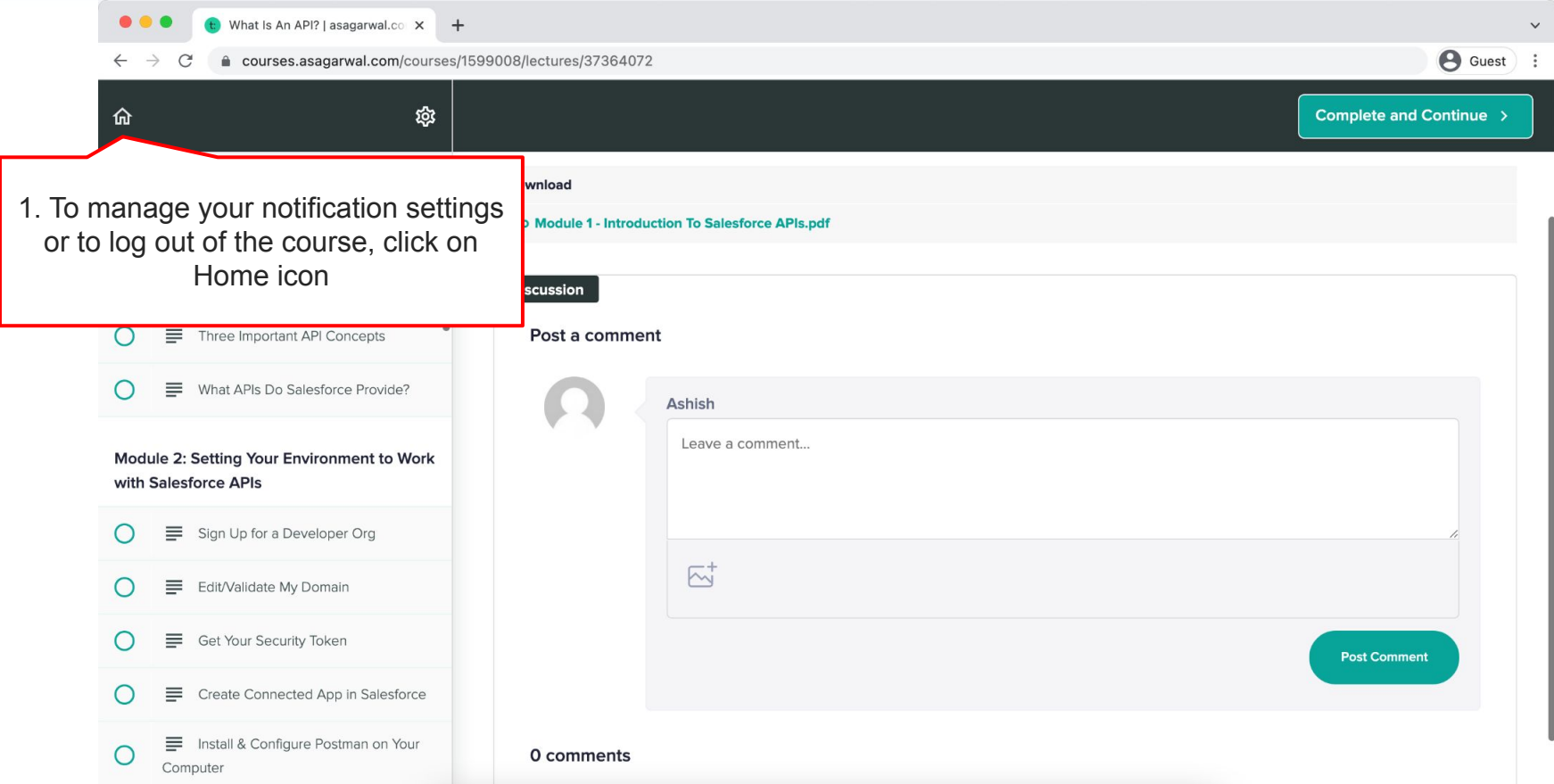

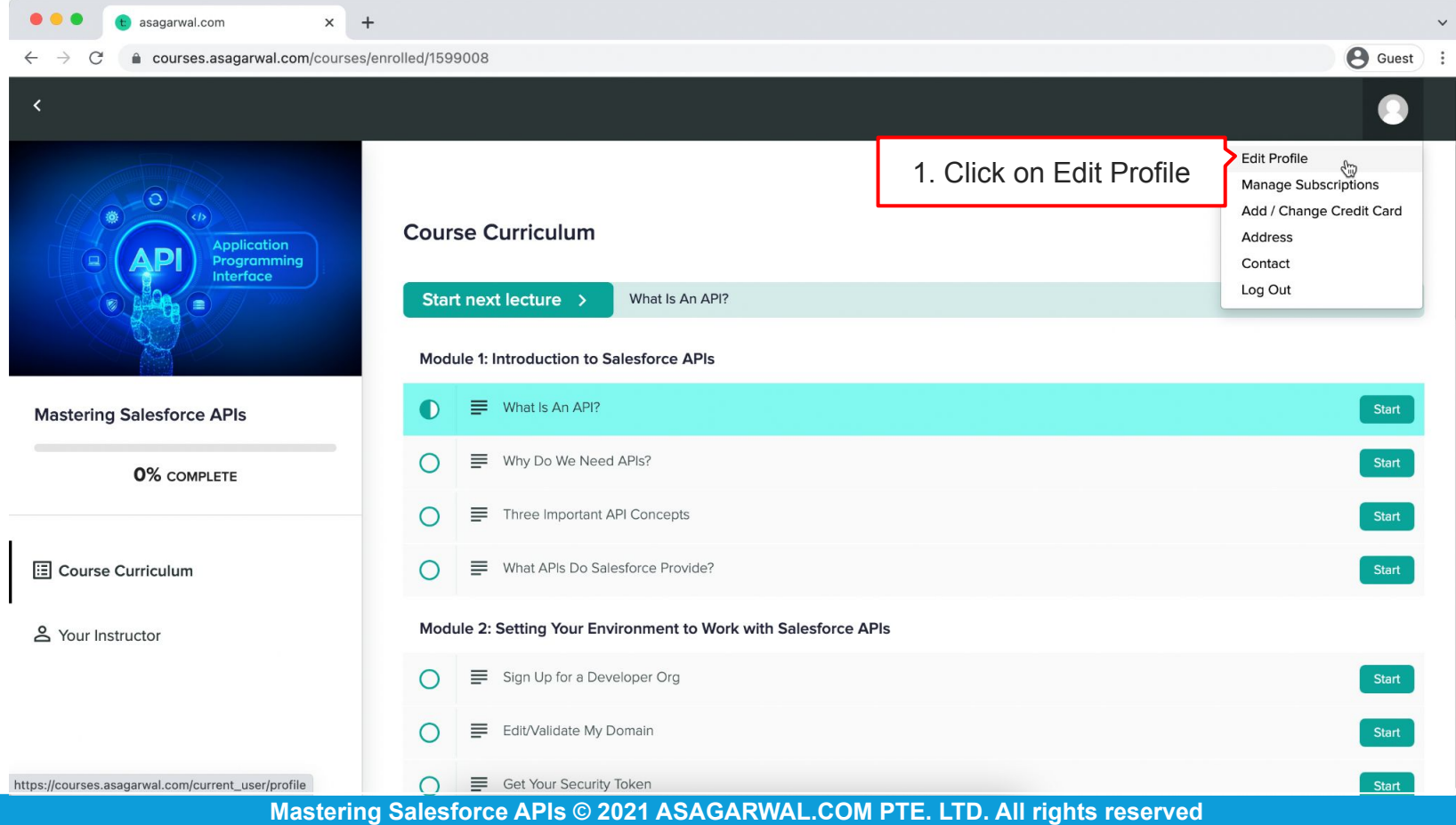

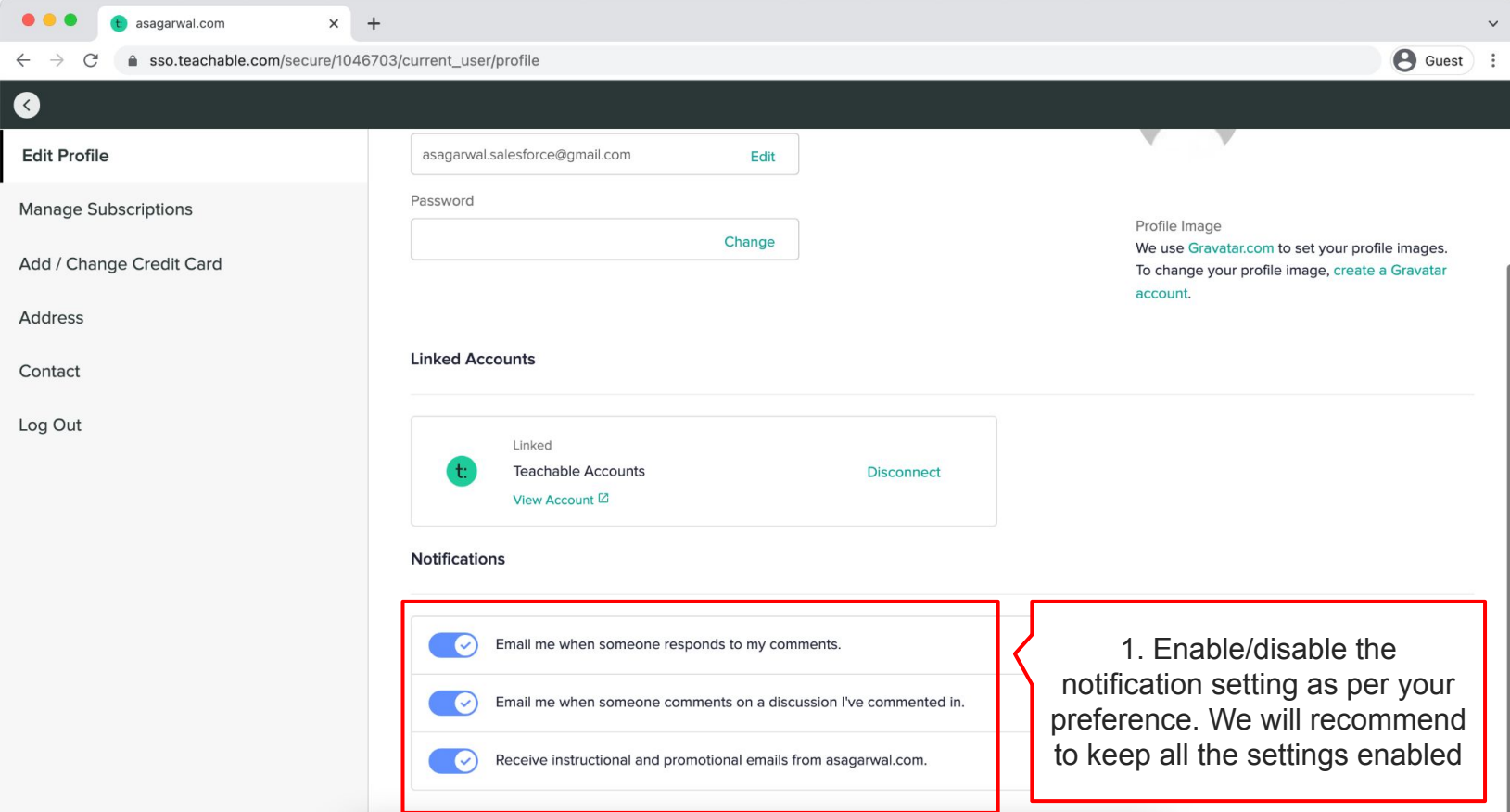

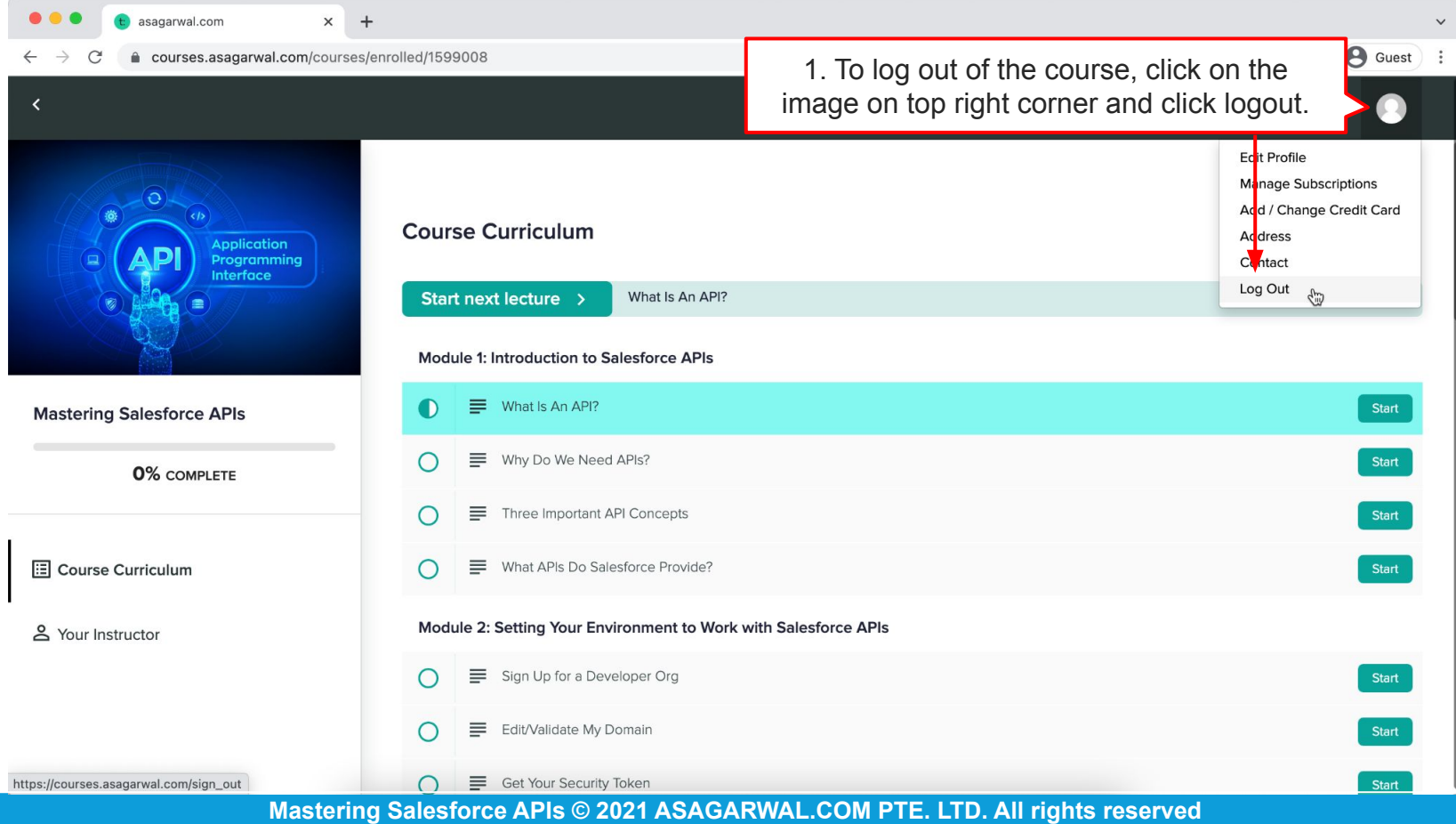

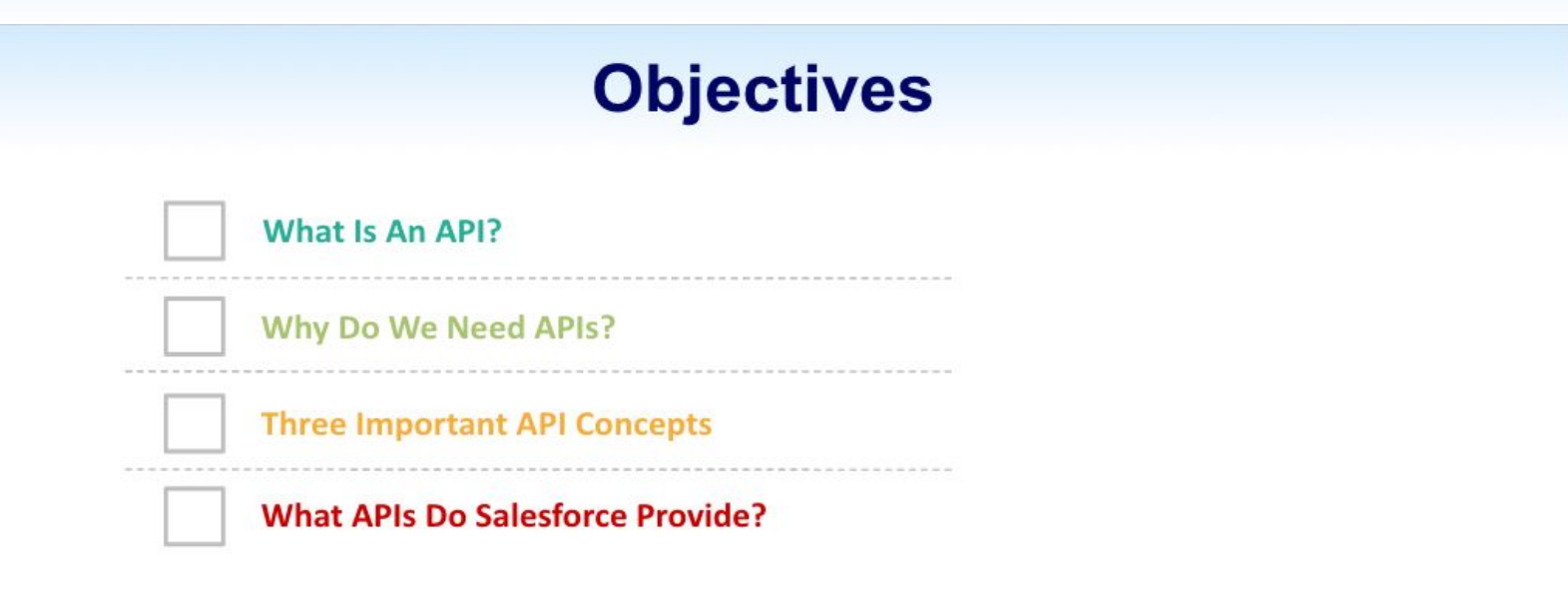

**At the beginning of the module, we will walk you through the objectives of that module**

Mastering Salesforce APIs © 2021 ASAGARWAL.COM PTE. LTD. All rights reserved

#### **Business Use Case**

#### Context

**SIAA Enterprises IT** landscape includes Salesforce for CRM, SAP for FRP and Oracle for Warehouse, Logistics & Order Fulfillment system.

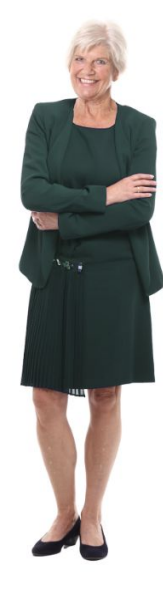

Rachael **CTO** 

Ria, we need to enhance our users' experience. Currently our systems do not talk to each other and our sales rep need to swivel chair between the applications to answer customer queries.

Yes, Rachael. We can make use of APIs provided by Salesforce to integration SAP & Oracle with Salesforce. When the order delivery status changes in Oracle, we can

update the status back using these APIs. Let PoC and demo it to business

**Where applicable, we will give you the business requirements and use case, that we will be working on in that module. This will not only help you understand the technical aspects of the module, but will also give you the business context**

Mastering Salesforce APIs © 2021 ASAGARWAL.COM PTE. LTD. All rights reserved

#### **Begin with the End in Mind**

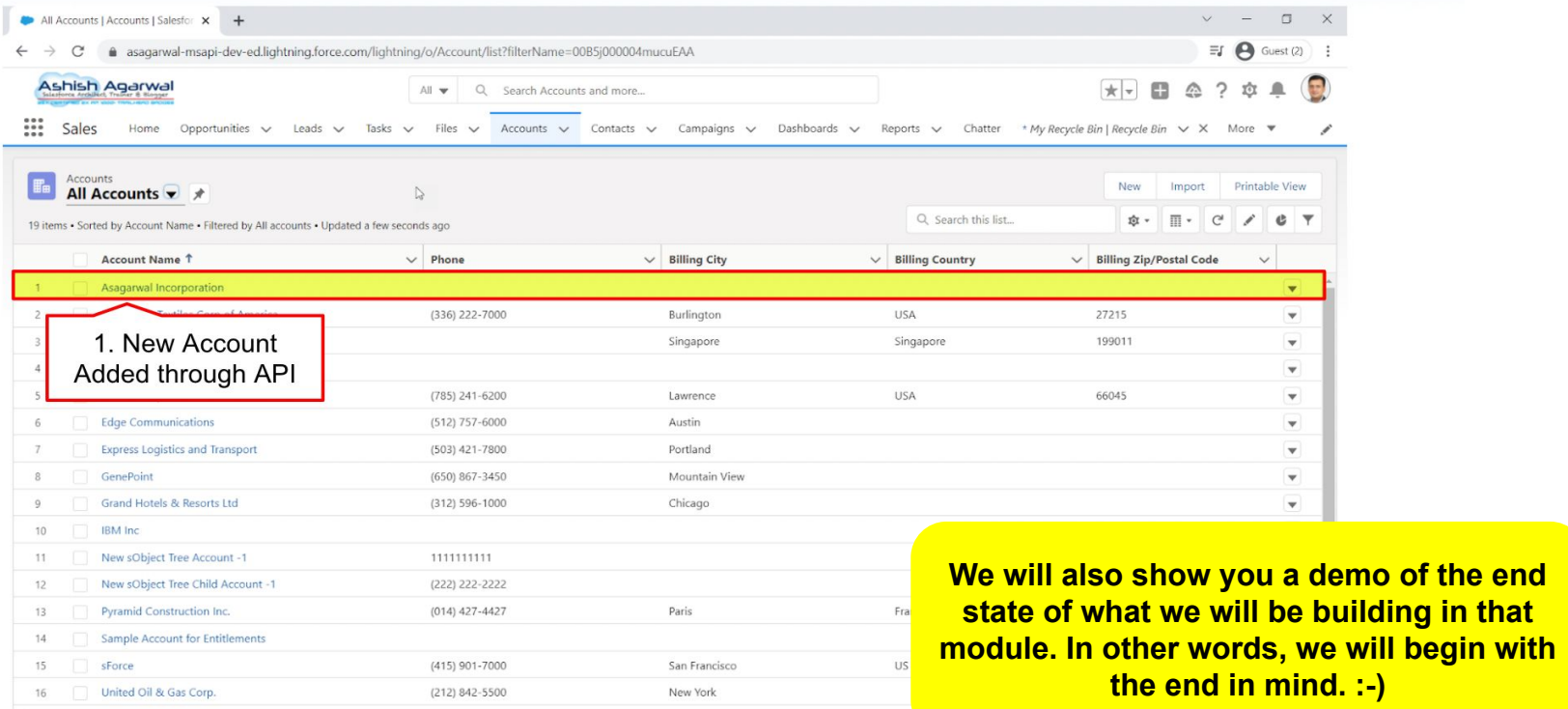

Mastering Salesforce APIs © 2021 ASAGARWAL.COM PTE. LTD. All rights reserved

Demo

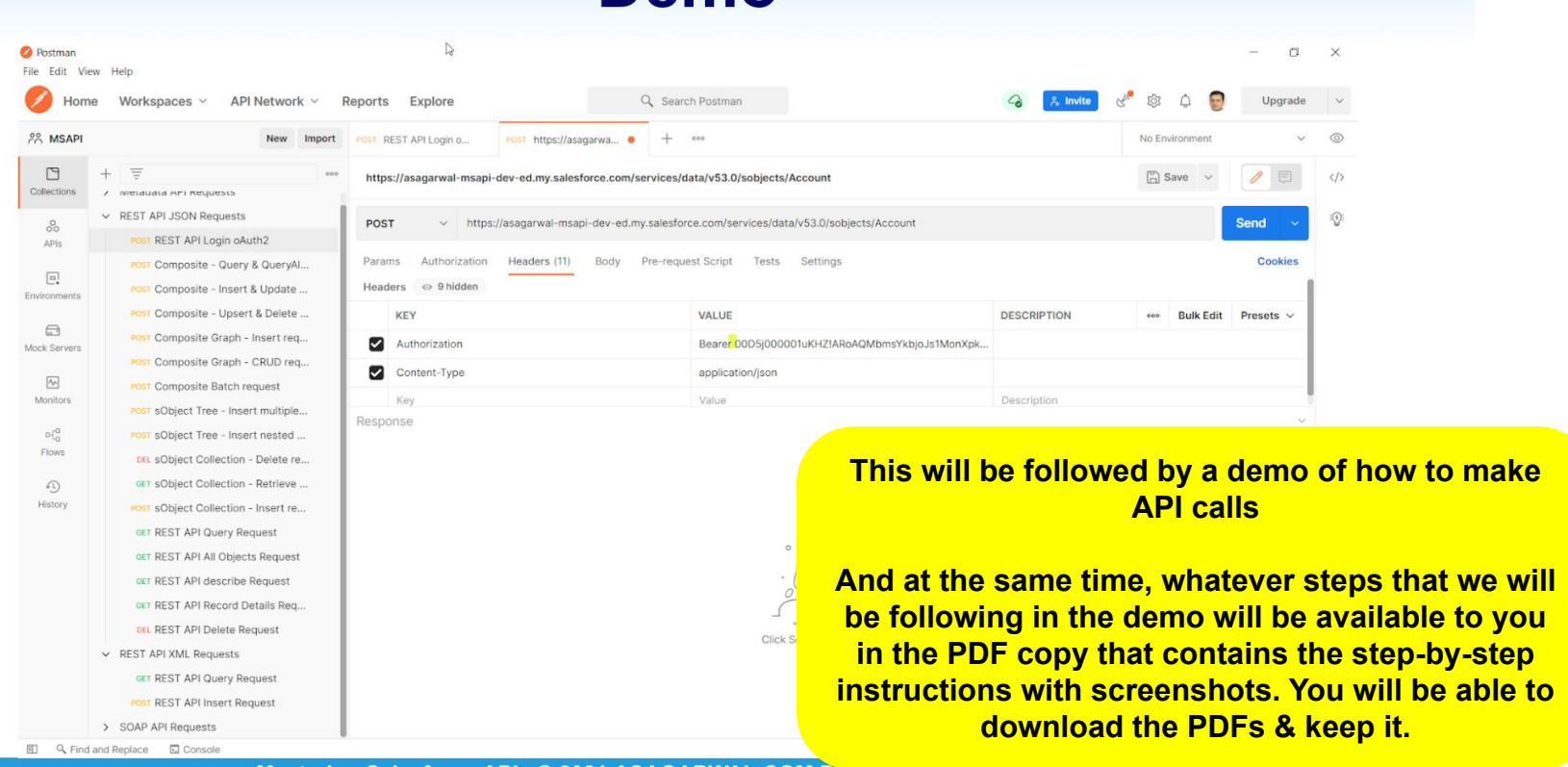

Mastering Salesforce APIs © 2021 ASAGARWAL.COM PTE. LTD. All rights reserved

#### **Let's Recap**

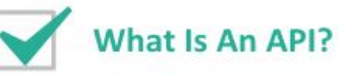

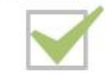

Why Do We Need APIs?

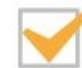

**Three Important API Concepts** 

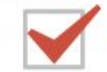

**What APIs Do Salesforce Provide?** 

**In the end, we will do a quick recap of what we learnt in that module**

Mastering Salesforce APIs © 2021 ASAGARWAL.COM PTE. LTD. All rights reserved

#### **It's Your Turn Now**

- **Connect to Salesforce from Postman**
- Query data from Account object through API
- Create a record in Salesforce through API
- Update an existing Record in Salesforce through the API  $\triangleright$
- Delete the record in Salesforce through API  $\blacktriangleright$

**And then, it will be time for you to do your lab exercises. We will tell you what you are supposed to accomplish in your lab exercise. You can follow the PDF to complete these exercises. The PDF contains step-by-step guide with screenshots to guide you all the way**

Mastering Salesforce APIs © 2021 ASAGARWAL.COM

#### **Got Questions? Feedback?**

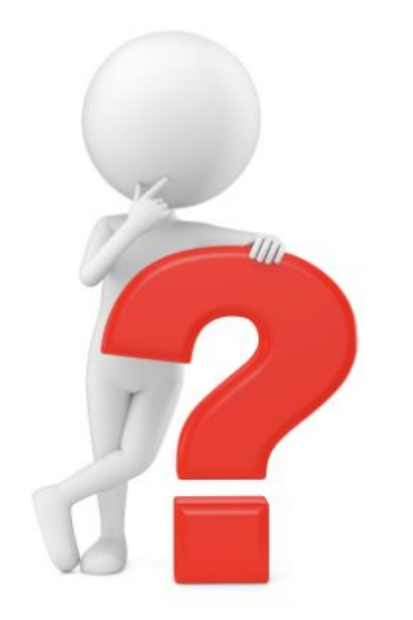

Just post it as a comment in the discussion area below and we will get back to you!

**But we will not leave your hand there. In every module, you will find a 'Discussion' area towards the bottom of the screen where you can ask questions related to that module. You can also share your comments, feedback and suggestions. Please do note that your comments will be visible to all the participants of the training and will facilitate collaborative learning**

Mastering Salesforce APIs © 2021 ASAGARWAL.COM F

#### **And Finally a Request**

**Let's be environment conscious. Please avoid taking print out of the study material, if you can.**

#### **Got Questions? Feedback?**

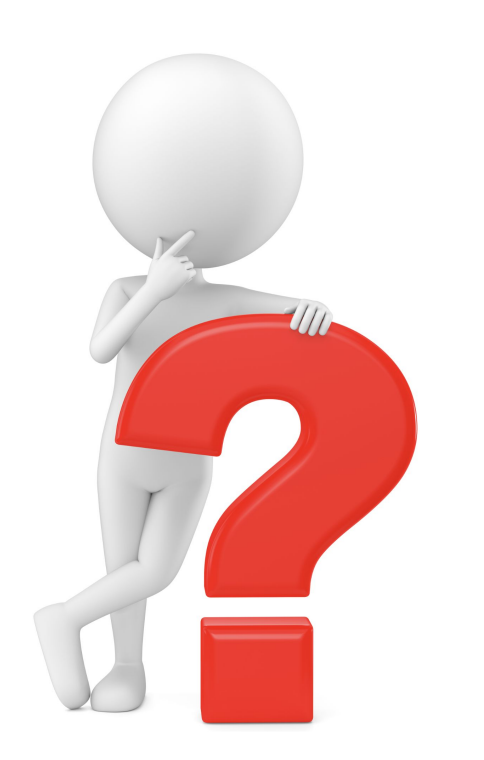

Post it as a comment in the discussion area below or email us at [contact@asagarwal.com](mailto:contact@asagarwal.com) and we will get back to you!

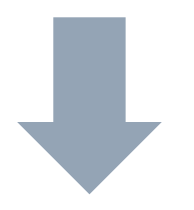